## **Open Grader**

Many instructors use **built-in rubrics** to grade forums or assignments. To see the rubric used for a forum or assignment (before or after submitting it), use **Open Grader** on your Course Dashboard.

Also, many instructors leave special comments to you in Open Grader. And you can leave comments to the instructor.

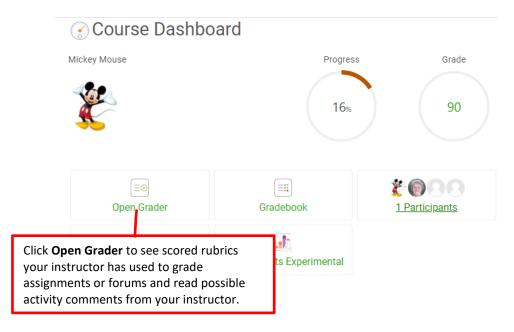

## Example of your Open Grader screen

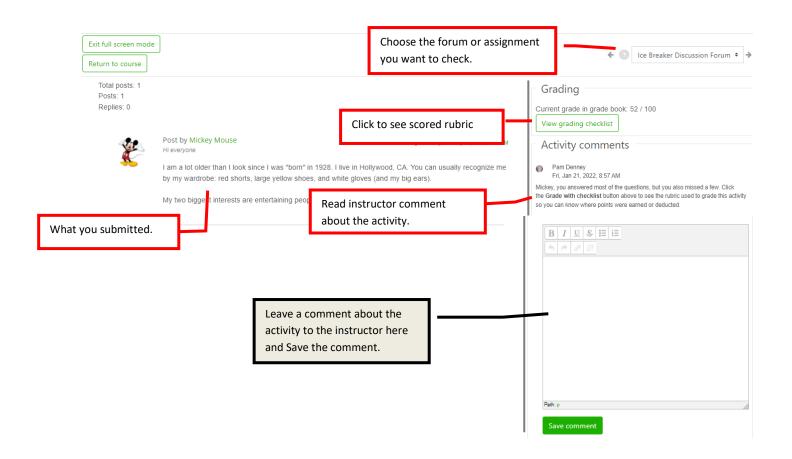